# **MC3 Newsletter September 2018**

**VOLUME 35 NUMBER 8**

**The August meeting of the McHenry County Computer Club is September 8, 2018 at Salvation Army Building 290 W. Crystal Lake Ave., in Crystal Lake, IL.**

**NOTE:** *Enter the building on the parking lot level under the awning.*

# **Meeting Agenda**

- **Introductions & Reports**
- **Q & A**
- **Anniversary Party**

**Upcoming Demos - Subject to Change**

 **October 2018 - Graphics, Al Edlund November 2018 - Libre Office Pivot Tables & More** 

## **A Note from the Editor**

I was new to the APCUG Virtual Technology Conference, and I was pleasantly surprised. I attended Track 1, which began with a couple of technical glitches, but once the Digital Afterlife presentation began, I was hooked. Not only did it cover social media, but also preparing your computer in case something were to happen unexpectedly. All of my personal documents are on my computer, and I never thought about someone needing to access them if I became incapacitated. This presentation covered an amazing amount of detail and was provided in a clear and concise manner, with resources to follow up with. The other two topics in Track 1 were also very informative, and I intend to follow up with them as well.

## **Interesting Internet Finds - Steve Costello, SEFCUG Hoopla Helps You Enjoy the Library From the Comfort of Your Home**

https://lifehacker.com/hoopla-helps-you-enjoy-the-libraryfrom-the-comfort-of-1826489986

If your library supports Hoopla, and most do, it is a must try. I

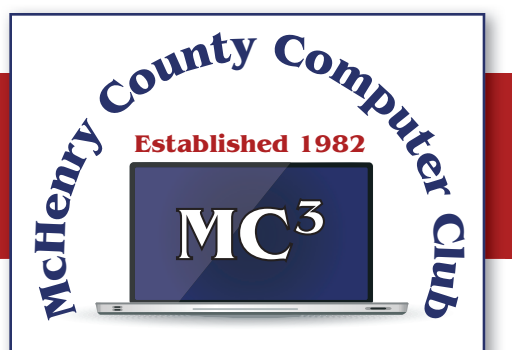

**Our membership is \$26.00 a year.** 

**NOTE: This fee offsets the running of the club;**  membership benefits include **help with computer problems. Please pay Lyle Giese, our treasurer, or the designated Board Member in his absence.**

#### **MC3 OFFICIALS**

**President: Larry Freeman** lpfreeman@hotmail.com

**Vice President: Bob Wagner** rmwagner@ameritech.net

**Secretary: Bruce Ecersberg** 

**Treasurer: Lyle Giese**  lyle@lcrcomputer.com

**Database Manager: Lem Erita** 

**Newsletter:** info@Mc3ComputerClub.org **(for articles & suggestions)** 

**Past President: John Katkus** 

**Webmaster: Cindi Carrigan** 

**Board Members: Jack Luff, Al Edlund, Ken Schuring**

am able to borrow movies, music, audiobooks, eBooks, comic and TV shows through my library with Hoopla. I have download movies to my tablet to watch in flight, and audiobooks to listen to on long trips.

### **Why You Should Clean Up Your Amazon Payment Info (And How to Do It)**

#### https://www.makeuseof.com/tag/clean-amazon-payment-info/

If you have an Amazon account, you should read this post and clean up your payment info. After reading this post I cleaned my info, because I didn't realize how many addresses and payment options built up over time.

## **How to Make a Smart Speaker from an Old Android Device**

#### https://www.maketecheasier.com/make-smart-speaker-old-android-device/

Have an old Android device laying around? Why not save some money by making your own Google Home device? This post tells you what you need and how to set it up. It won't be exactly the same but it will work.

## **What to Do If Your Kindle is Running Slowly or Freezing**

#### https://www.howtogeek.com/356281/what-to-do-if-your-kindle-is-running-slow-or-freezing/

If you are like me you only use your Kindle for reading, and the one you have is old. Check out this post to learn what to do if it is running slowly or freezing. Try what they say and if nothing works it is probably time to get a new Kindle.

#### **What is Phubbing and What it Means for Personal Relations**

#### https://www.thewindowsclub.com/what-is-phubbing

Do you know what phubbing is? If not, how do you know whether you should stop? I admit that I have phubbed, but now that I know what it is I consciously try to stop doing it.

## **Life without the Internet - Dan Douglas, Space Coast PCUG**

Have you wondered what life would be like without the Internet at our fingertips anymore? Having experienced this very situation recently, due to an extensive outage at our office complex, I can tell you it would take some adjustment. If you ever watch shows like 'The Walking Dead,' then you get an idea of what a disconnected society would be like, but hopefully minus the zombies!

Now, I will be the first to admit that I may be out of the ordinary with my dependency upon the Internet, due to the main nature of my business; repairing and upgrading computers. But I would bet that most of my time on the Internet is like yours; surfing the web, communicating with friends and family via Skype etc., doing email, streaming movies and performing financial transactions. I do the extra tasks of downloading programs/updates, performing product activations, locating drivers and Windows fixes more than the normal person, along with the research required to solve various error messages and program version incompatibilities. So, when my Internet is unavailable, I'm really limited in the functions that can be performed.

Let's look at those functions that we take for granted while using the Internet and what alternatives we have:

Surfing the web – this is the main information source for most people today, I would guess. So back to TV, radio, the library and reading daily newspapers. The previous generation of Wikipedia – Encyclopedia Britannica is back! I can get my first and worst job back - selling them door to door. Remember the Microsoft (Encarta?) annual encyclopedia on CDs?

Communicating – Cell phones will get really streamlined without all the Internet and related display functions and just back to basic phone call capabilities.

Email – back to the delay of mailing and receiving letters. Typewriters and carbon paper will come back from the dead to provide the capabilities of writing legibly and multiple copies (that is what CC means after all – carbon copy for additional parties). Actually, I can still use the PC and a printer for the main reason PCs were first justified in businesses – word processing.

Streaming movies – check your local theatre for playing times – you can no longer watch your show on demand. Or you can use that DVD/ Blu-ray player for more than streaming – back to discs. Maybe I can restart the movie rental business that I was in back in 1979!

Financial transactions – remember standing in long lines at the bank? Having to access your money only at the branch where your account is based? How about ticker tape machines for those who are addicted to following the stock market?

Well my Internet is back now, so back to work I must go.

## **Online Music Radio Stations - Len Nasman, BVRES.org**

If you have a computer connected to the Internet there are thousands of radio stations to choose from. Here are some examples.

Classical Music Stations

https://www.internet-radio.com/stations/classical/

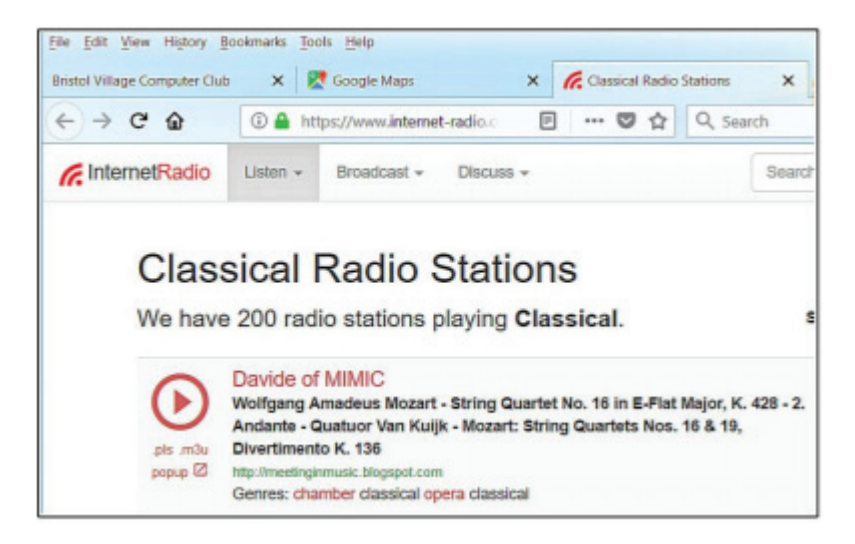

The scroll down list will change from time to time. Observe the Genres note for each listing. Just click on the play button to start the music. Once he music is playing, the play button becomes a pause button. You can keep the music playing while you open other program windows.

National Public Radio – NPR https://www.npr.org/music/radio

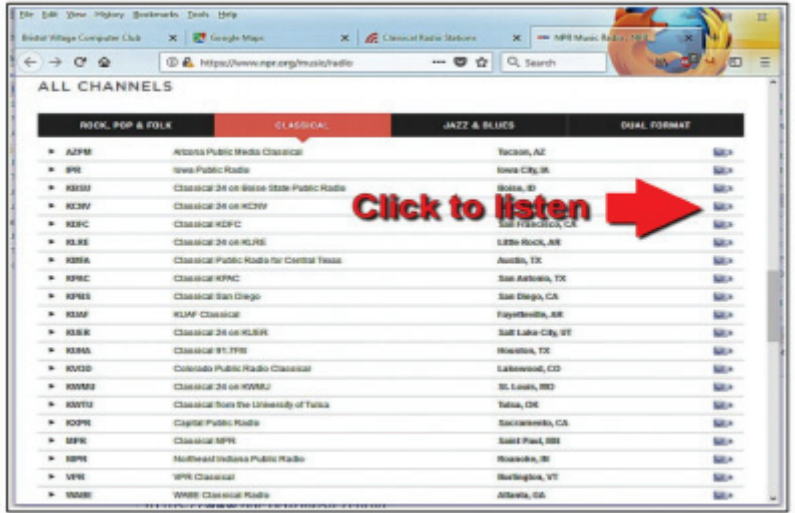

Once you have opened the NPR web site, scroll down to see a long list of local NPR stations. Observe that there is a menu bar that provides selections in different Genres. Click on the tool on the right side of the list to open the web page for that station.

#### Use VLC Media Player

The free VLC Media Player program can also be used to listen to radio stations around the world.

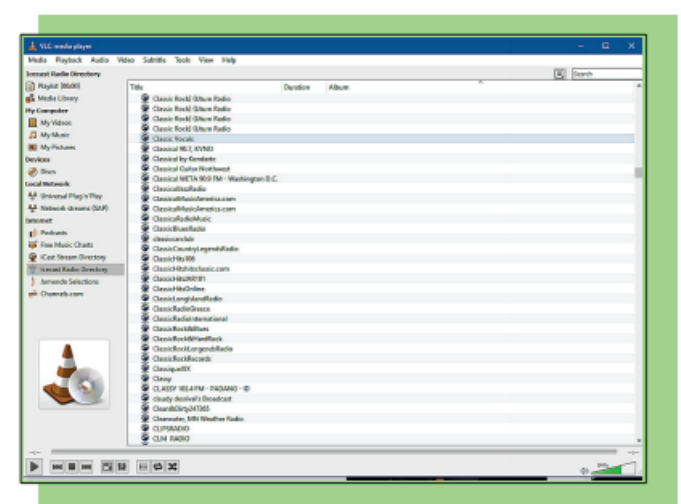

- $\mathsf{v}$  When the VLC Medial Player is open, select View, Playlist from the menubar.
- $\angle$  In the Playlist, select Icecast Radio Directory.

This opens a long list of radio stations around the world. You are on your own to experiment to see if you can find something interesting. After you open a radio broadcast, you can minimize VLC and keep it running in the background while doing other things on your computer.